**BIMM 143 Course Summary** & Exam Preparation Lecture 19

**Barry Grant** UC San Diego

http://thegrantlab.org/bimm143

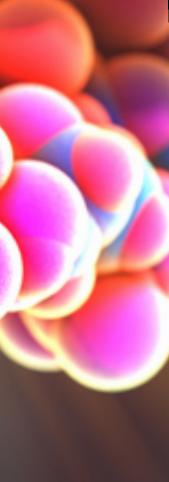

# Today's Menu

- Summary of major learning goals,
- CAPs evaluation incentives (<u>Link</u>)
- Final exam
  - Test structure, guidelines and rules
  - Topics and example questions
  - Exam preparation, discussion and open study
- Polish our GitHub content and publish your own website portfolios

## Course discussion and feedback (<u>https://etherpad.net/p/bimm143\_s19</u>)

## https://bioboot.github.io/bimm143\_S19/class-material/BIMM143\_exam\_guidlines.pdf

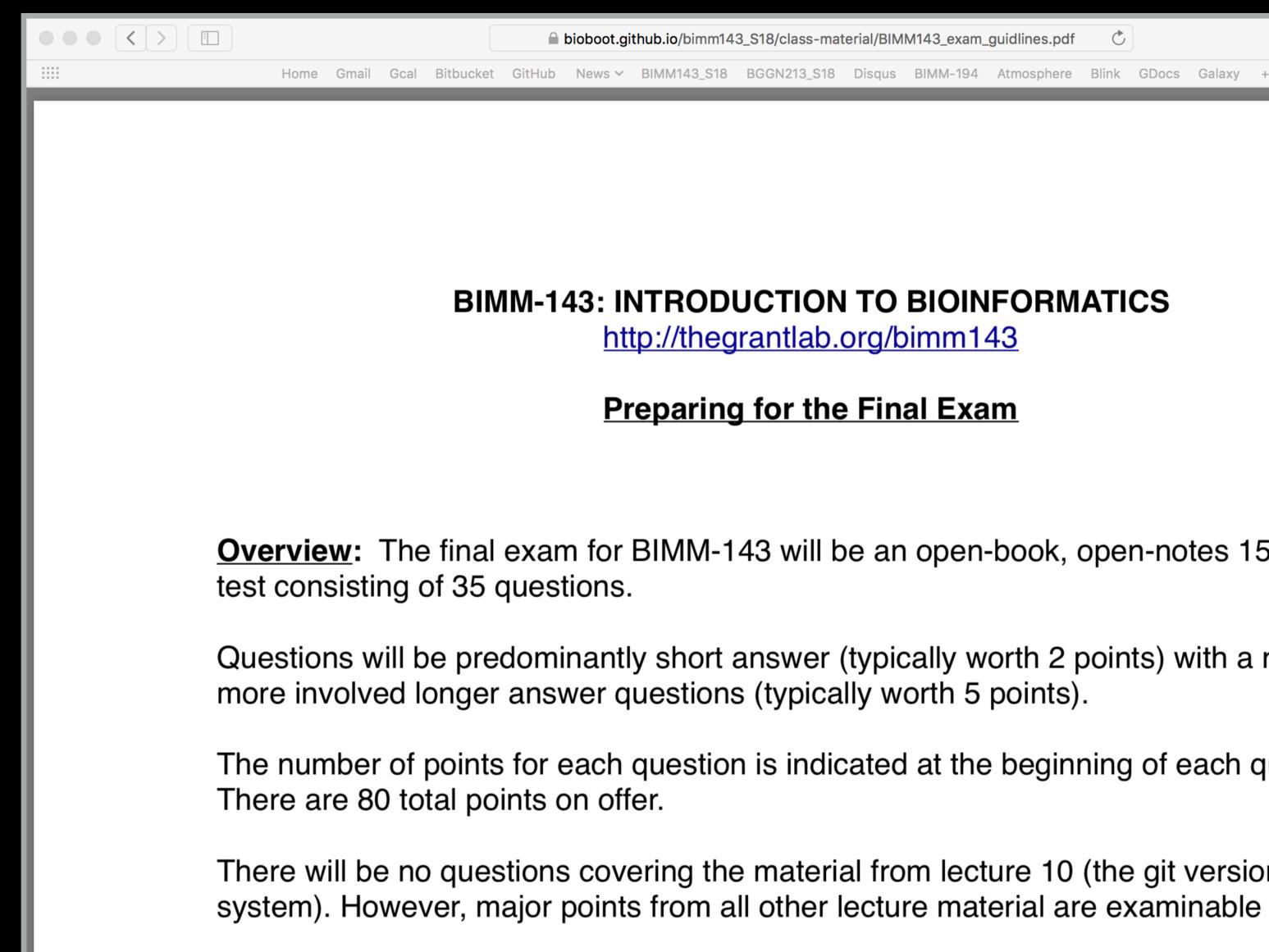

| 3_S18/class-material/BIMM143_exam_guidline | s.pdf Č     | ;      |        |                 |          |   |
|--------------------------------------------|-------------|--------|--------|-----------------|----------|---|
| BGGN213_S18 Disqus BIMM-194 Atmos          | ohere Blink | GDocs  | Galaxy | + ~             | MMTF     | + |
|                                            |             |        |        |                 |          |   |
|                                            |             |        |        |                 |          |   |
|                                            |             |        |        |                 |          |   |
|                                            |             |        |        |                 |          |   |
| UCTION TO BIOINFO<br>rantlab.org/bimm143   | RMAT        | ICS    |        |                 |          |   |
| <u>for the Final Exam</u>                  |             |        |        |                 |          |   |
|                                            |             |        |        |                 |          |   |
|                                            |             |        |        |                 |          |   |
| 43 will be an open-boo                     | k. ope      | en-no  | tes 1  | 50 <sup>.</sup> | -minute  |   |
|                                            | ,           |        |        |                 |          |   |
|                                            |             |        |        |                 |          |   |
| anewor (typically worth                    | 2 noir      | sta) v | with a | nı              | imbor of |   |

- Questions will be predominantly short answer (typically worth 2 points) with a number of
- The number of points for each question is indicated at the beginning of each question.
- There will be no questions covering the material from lecture 10 (the git version control

- Q1. Did you enjoy this course? (Rank in relation to others you have experienced at UCSD)?
- **Q2.** Should this course be offered again?
- Q3. If so what changes would you recommend for this course? (e.g. more/less DataCamp & Projects)
- Q4. Was the course effectively organized (lecture and lab material online vs handout or TritonEd site)?
- Q5. What advice would you give to another student who is considering taking this course?
- Q6. Considering both the limitations and possibilities of the subject matter and the course, how would you rate the overall effectiveness of this course and instructor?
- **Q7.** Do you agree or disagree The course developed my abilities and skills for the subject?
- Q8. On average, how many hours per week have you spent on this course, including attending classes, doing homework's and assignments?
- **Q9.** Any other comments you would like to share?

EtherPad Version: https://etherpad.net/p/bimm143\_s19

Form Version: <u>https://tinyurl.com/bimm143-end</u>

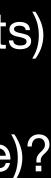

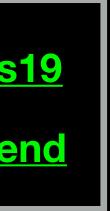

**Bonus:** GitHub Spit & Polish

|                          |                          |          |                    |            |         |                  | 🗎 biob       |
|--------------------------|--------------------------|----------|--------------------|------------|---------|------------------|--------------|
|                          | Home                     | Gmail    | Gcal               | Bitbucket  | GitHub  | BIMM143_F18      | BGGN213_S    |
| bioboot/bimm143_serina_f | 18: Serina's Fall 20     | 18 class | reposit            | ory fork   |         | Serina's BIMM 14 | 3 Class Repo |
|                          | Intro                    |          |                    |            |         |                  | Bi           |
|                          | Bioin<br>(BIMN           |          |                    |            |         |                  | This         |
|                          | (                        |          | ,                  | •          |         |                  | In           |
|                          |                          |          |                    | Λ          |         |                  | Intr         |
|                          |                          |          |                    |            |         |                  | Clas         |
|                          |                          |          |                    |            |         |                  | Clas         |
|                          |                          |          |                    |            |         |                  | Clas         |
|                          | N                        | <b>7</b> | V                  |            |         |                  | Usir         |
|                          | •                        |          |                    |            |         |                  | Clas         |
|                          | A demo site              | of stu   | dent               | s cool cla | ss web  | )                | Clas         |
|                          | site                     |          |                    |            |         |                  | Clas         |
|                          | View the Probioboot/bimm |          | n Git              | Hub        |         |                  | Fun          |
|                          | This project             | is mai   | intair             | ed by bi   | oboot   |                  | Clas         |
|                          | Hosted on Gitl           | Hub Pag  | jes — <sup>·</sup> | Theme by o | ordered | ist              | Clas<br>RN/  |
|                          |                          |          |                    |            |         |                  | Clas         |
|                          |                          |          |                    |            |         |                  |              |

| oboot.github.io/bimm143-1/                         | C                                                      | A                     |
|----------------------------------------------------|--------------------------------------------------------|-----------------------|
| 3_S18 BIMM-194 GDocs Disqus Blink News             | s → Atmosphere Galaxy + → MMTF                         |                       |
| pository   Serina's Bioinformatics Class (BIMM143, | Bioinformatics Class BIMM-143   Introduction to Bioinf | formatics (BIMM143) + |

## ioinformatics Class BIMM-143

is is my repository for my Bioinformatics class from UC San Diego in S18.

#### dex of Material

- roductory Material: Working With R
- ss 5 Basic Data Exploration and Visualization in R HTML, MD, Rmd
- ss 6 Creating R Functions
- ss 7 R Packages, working with CRAN, and working with Bioconductor
- ing R and Other Tools for Bioinformatics Analysis
- ss 8 An Introduction to Machine Learning (Heirarchical Clustering)
- ss 9 Analyzing High Dimensional Datasets and Unsupervised Learning
- ss 11 Structural Bioinformatics: Analyzing Protein Structure and nction
- ss 12 Drug Discovery: Techniques and Analysis
- ess 13 Genome Informatics and High Throughput Sequencing (NGS, A-Seq, and FastQC)
- ss 14 Transcriptomics and RNA-Seq Analysis

### In your web browser navigate to your GitHub class repository < <a href="https://github.com/">https://github.com/</a> >

Side-note: To find the link to your GitHub repository from RStudio open one of your past class

|     |                                      |              | in the term           | inal type:          |                       | notuaid    | , open one                | or your           |                     |        |
|-----|--------------------------------------|--------------|-----------------------|---------------------|-----------------------|------------|---------------------------|-------------------|---------------------|--------|
|     | git                                  | remote       | - <b>V</b>            |                     |                       |            |                           |                   |                     |        |
| ••• |                                      | Home Gmail   | Gcal Bitbucket GitHub |                     | thub.com/bioboot/bimr |            | C<br>News ∽ Atmosphere Ga | laxy + y MMTE     |                     | 1<br>1 |
|     | Search or jump to                    |              |                       | Ill requests Issues |                       |            | Actiosphere Ou            |                   | r<br>* +            | • & •  |
|     | 📮 bioboot / bimr                     | n143_fall    | 18                    |                     |                       |            | O Unwatch ▼               | 1 ★ Star          | 0 ¥ Fork 0          |        |
|     | <> Code Iss                          | sues 0       | ្រា Pull requests 0   | Projects 0          | 🗐 Wiki                | Insights   | Settings                  |                   |                     |        |
|     | My class repo for b<br>Manage topics | imm143 at    | UCSD                  |                     |                       |            |                           |                   | Edit                |        |
|     | T 22 co                              | mmits        |                       | 🖗 1 branch          |                       | So release | S                         | <b>&amp; 1</b> co | ntributor           |        |
|     | Branch: master -                     | New pull red | quest                 |                     |                       | Create new | v file Upload files       | Find file         | Clone or download 🔻 |        |
|     | bioboot Add clas                     | s18          |                       |                     |                       |            | Lat                       | est commit 959    | 723b 7 minutes ago  |        |
|     | class05                              |              |                       | A                   | Add class 5           |            |                           |                   | a month ago         |        |
|     | class08                              |              |                       | а                   | add class08           |            |                           |                   | a month ago         |        |

|                       |                 |           |              |               | ~/De      | sktop/cour      | ses/bo   | 13 V |
|-----------------------|-----------------|-----------|--------------|---------------|-----------|-----------------|----------|------|
| PI - 🥸                | )   🕣 -         | 8         |              | Go to file/fu |           | <b>3</b>        | - 8      | -    |
| 🔊 Untit               | led1* 🗙 🛛       | 🔊 lecture | 18_part2_6   | example.Rm    | d ×       | sut 🗏           | Diff "le | ctu  |
|                       |                 | _         |              | it - ✿ -      |           |                 | Log of   | "leo |
| 70                    | <u>}</u>        |           |              |               |           |                 | Revert   | "leo |
| 70 <del>-</del><br>71 | ```{r}          |           | EACTA        | file f        |           |                 | View "le | ecti |
| 71                    |                 |           |              | file fo       |           |                 | Blame '  | "lec |
| 72                    | writte.         | Tustu     | seqs=s       | store.se      | eqs, l    |                 | Commi    | it   |
| 74                    | ~ ~ ~           |           |              |               |           | -               | Pull Bra | anc  |
| 75                    |                 |           |              |               |           |                 | Push Bi  | ran  |
| 76                    |                 |           |              |               |           | <u> </u>        | History  | ,    |
| 77 -                  | ## Sid          | enote:    | Input        | sequer        | nce se    | tu 🟫            | Project  |      |
| 78                    |                 |           |              | _             |           |                 | liejeet  |      |
| 79                    | For re          | fernce    | only,        | here v        | ve use    | the             | UniPr    | ot   |
| 53:1                  | Ch++n.<br>Chunk |           | uninno       | t onali       | ininno    | + /D <b>∩</b> 1 | 1167     | 70   |
| Console               | Termina         | 1         | arkdown      |               |           |                 |          |      |
|                       |                 |           |              | n213_githul   | n/class18 | / 🔿             |          |      |
| R213V                 |                 |           | ,gg<br>D" "D |               | "N"       | "T"             | "F"      | "    |
| D259V                 | "I"             | "L" "     | т" "і        | " "I"         | "T"       | "L"             | "E"      | ••   |
|                       | [,14]           | [,15]     | [,16]        | [,17]         |           |                 |          |      |
| D41L                  | "S"             | "P"       | "D"          | "D"           |           |                 |          |      |
| R65W                  | "A"             | "P"       | "P"          | "V"           |           |                 |          |      |
| R213V                 | "V"             | "P"       | "Y"          | "E"           |           |                 |          |      |
| D259V                 | "-"             | "_"       | "-"          | "-"           |           |                 |          |      |
| >                     |                 |           |              |               |           |                 |          |      |
|                       |                 |           |              |               |           |                 |          |      |

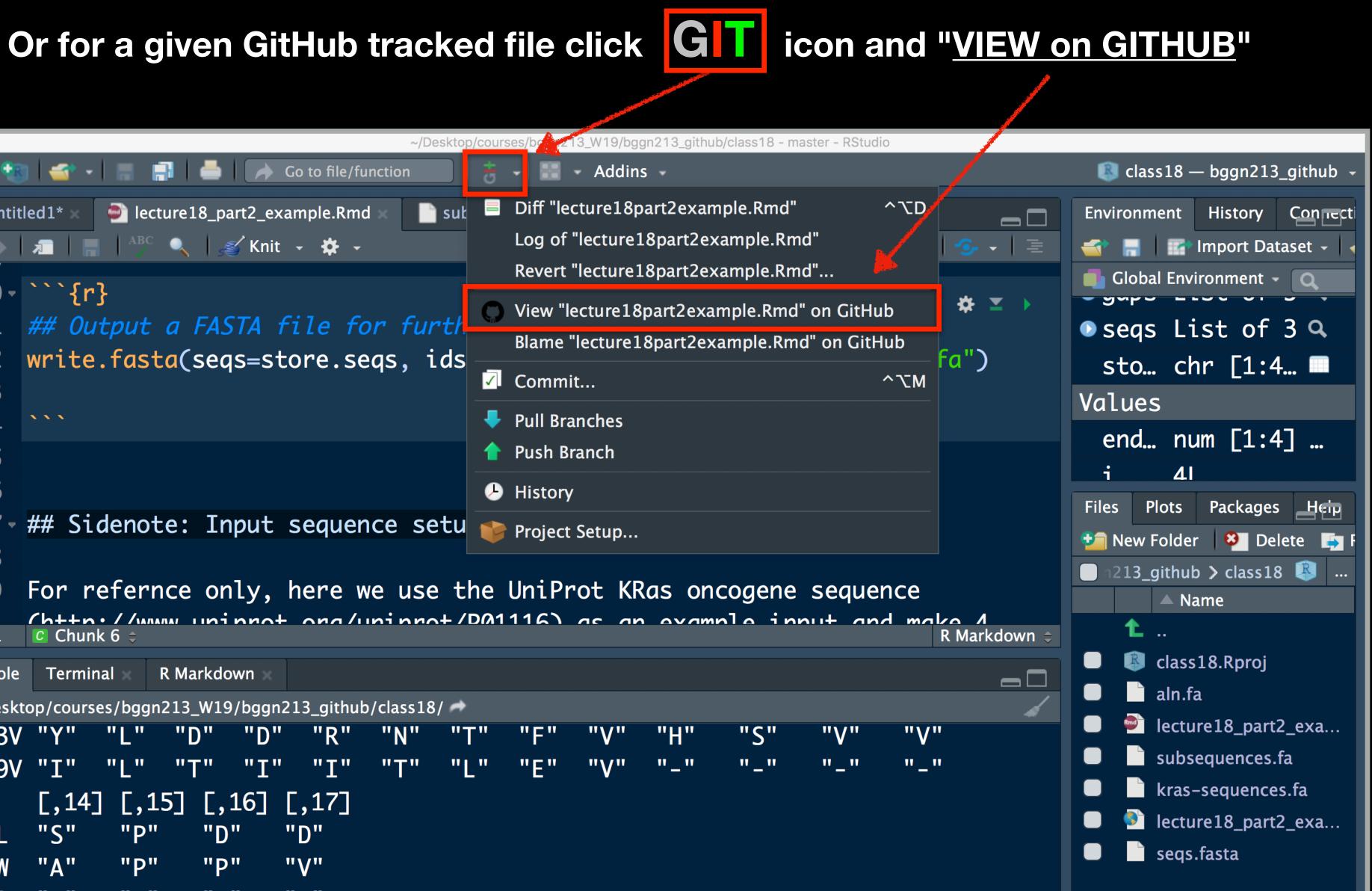

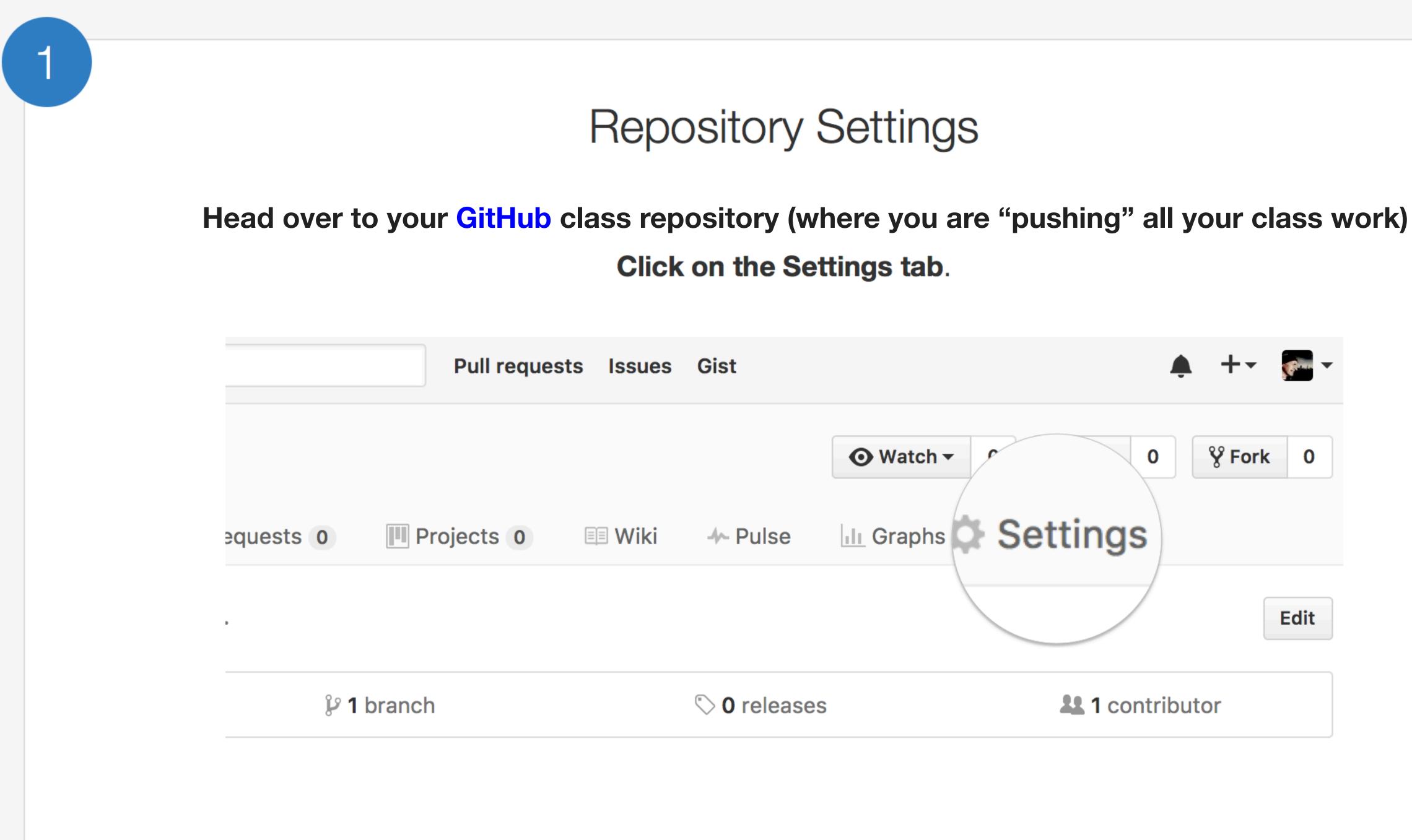

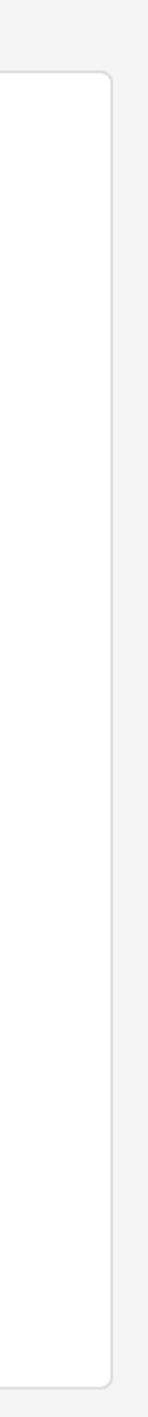

# Theme chooser

## Scroll down to the **GitHub Pages** section. Press **Choose a theme**. And set the **Source** to "master branch"

#### **GitHub Pages**

GitHub Pages is designed to host your personal, organization, or project pages from a GitHub repository.

#### Source

GitHub Pages is currently disabled. Select a source below to enable GitHub Pages for this repository. Learn more.

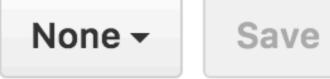

#### Theme chooser

Select a theme to build your site with a Jekyll theme using the master branch. Learn more.

Choose a theme

2

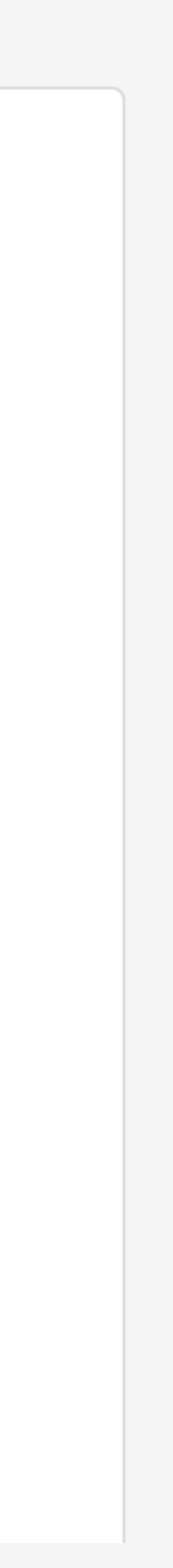

# Pick a theme

3

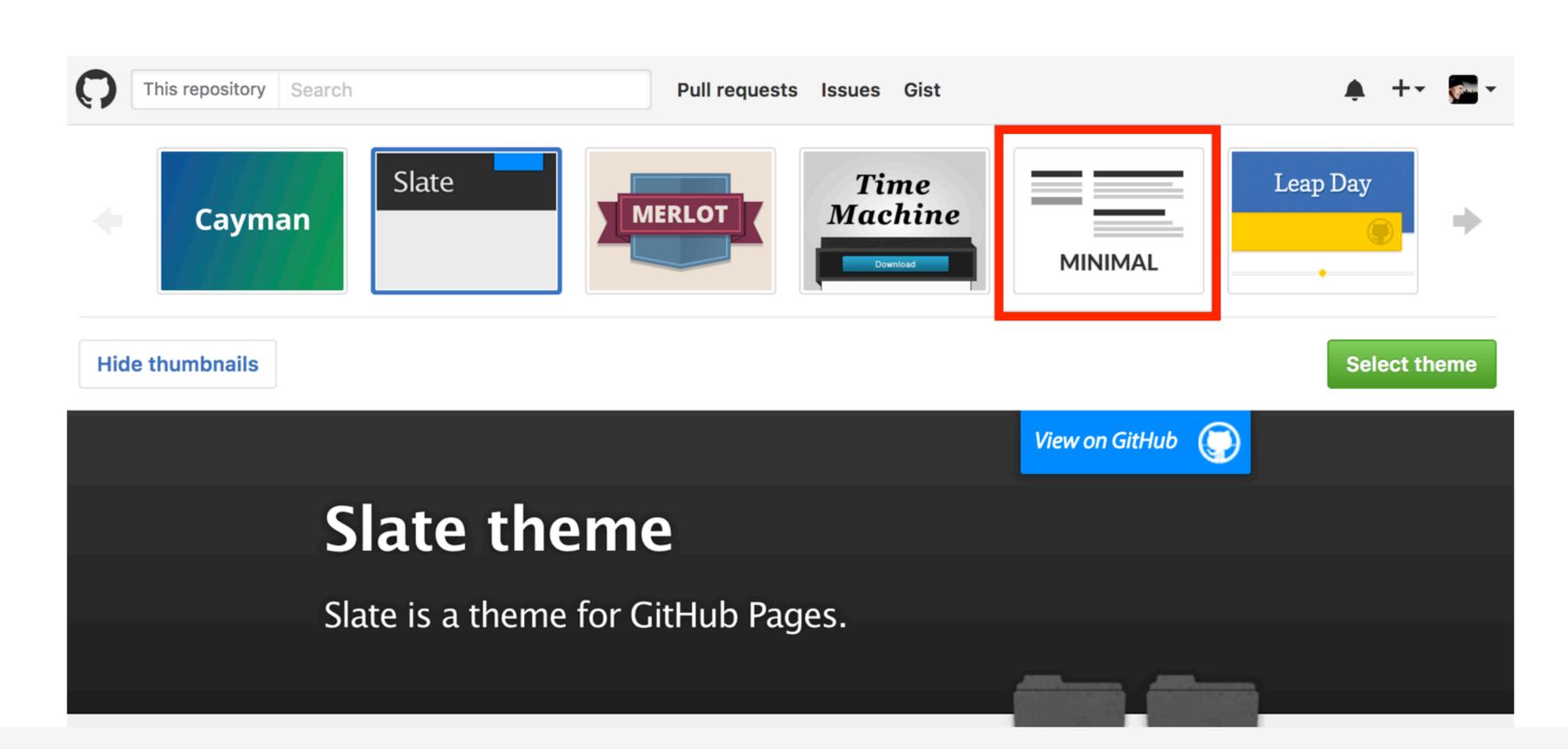

Choose one of the themes from the carousel at the top. When you're done, click **Select theme** on the right.

# Side-note:

## Scroll down again to the GitHub Pages section to find the link to your new website. Open this link in a New Tab of your browser:

## **GitHub Pages**

GitHub Pages is designed to host your personal, organization, or project pages from a GitHub repository.

Your site is ready to be published at https://bioboot.github.io/bimm143\_serina\_f18/.

#### Source

Your GitHub Pages site is currently being built from the master branch. Learn more.

master branch -

Save

#### **Theme Chooser**

Select a theme to publish your site with a Jekyll theme. Learn more.

Your site is currently using the Minimal theme.

Change theme

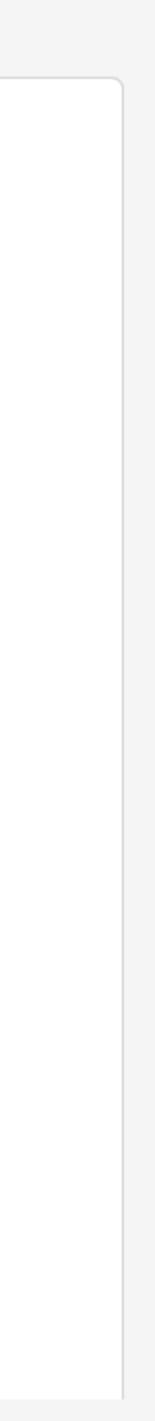

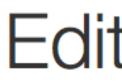

### Back on the repository main page use the GitHub online editor to add content. In particular, add links to each classes .MD file

| 📮 jldec         | / new-pages-site                                                                                                    | Watch      ▼     0 | ★ Star          | 0 % Fork 0  |
|-----------------|----------------------------------------------------------------------------------------------------|--------------------|-----------------|-------------|
| <> Code         | e 🕘 Issues 0 🟥 Pull requests 0 💷 Projects 0 💷 Wiki 🔸 Pulse                                                                                                    | III Graphs         | Settings        |             |
| new-pa          | ages-site / README.md                                                                                                    |                    |                 |             |
| <> Edit         | file O Preview changes                                                                                                    | Spaces             | \$ 2 \$         | Soft wrap 🗢 |
| 2<br>3 <b>Y</b> | ## Welcome to GitHub Pages<br>You can use the <u>[editor on GitHub](https://github.com/jldec/new-pages-site/edit/master/REA</u><br>For your website in Markdown files. | DME.md) to mainta  | in and preview  | the content |
|                 | Whenever you commit to this repository, GitHub Pages will run <u>[Jekyll](https://jekyllrb.co</u><br>the content in your Markdown files.                               | m/) to rebuild th  | e pages in your | site, from  |
|                 | ### Markdown                                                                                                    |                    |                 |             |
|                 | Markdown is a lightweight and easy-to-use syntax for styling your writing. It includes con                                                                             | ventions for       |                 |             |
|                 | ```markdown                                                                                                    |                    |                 |             |
| 12 S<br>13      | Syntax highlighted code block                                                                                                    |                    |                 |             |
| 14 #            | # Header 1                                                                                                    |                    |                 |             |

4

## Edit content

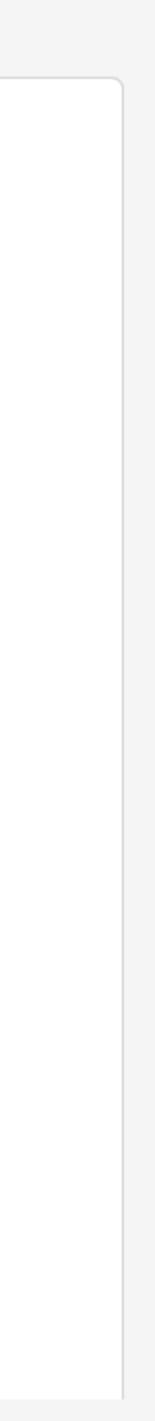

| 35 | ### Support or Contact                         |
|----|------------------------------------------------|
| 36 |                                                |
| 37 | Having trouble with Pages? Check ou            |
|    | <pre>(https://github.com/contact) and we</pre> |
| 38 |                                                |

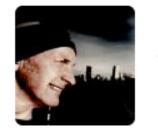

5

## **Commit changes**

Add content to new pages site

Add an optional extended description...

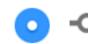

06 -

- Commit directly to the master branch.

## Commit

Enter a commit comment and click on **Commit changes** below the editor.

ut our [documentation](https://help.github.com/categories/gi e'll help you sort it out.

..... . . . .

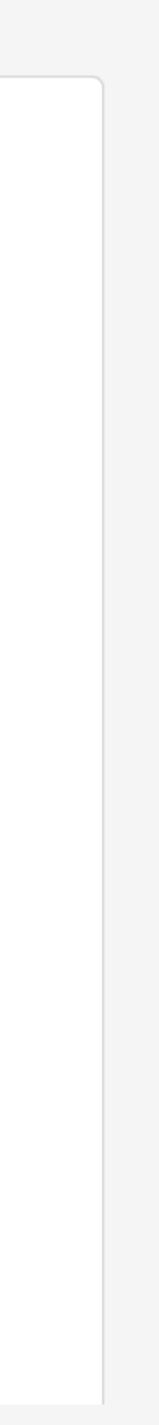

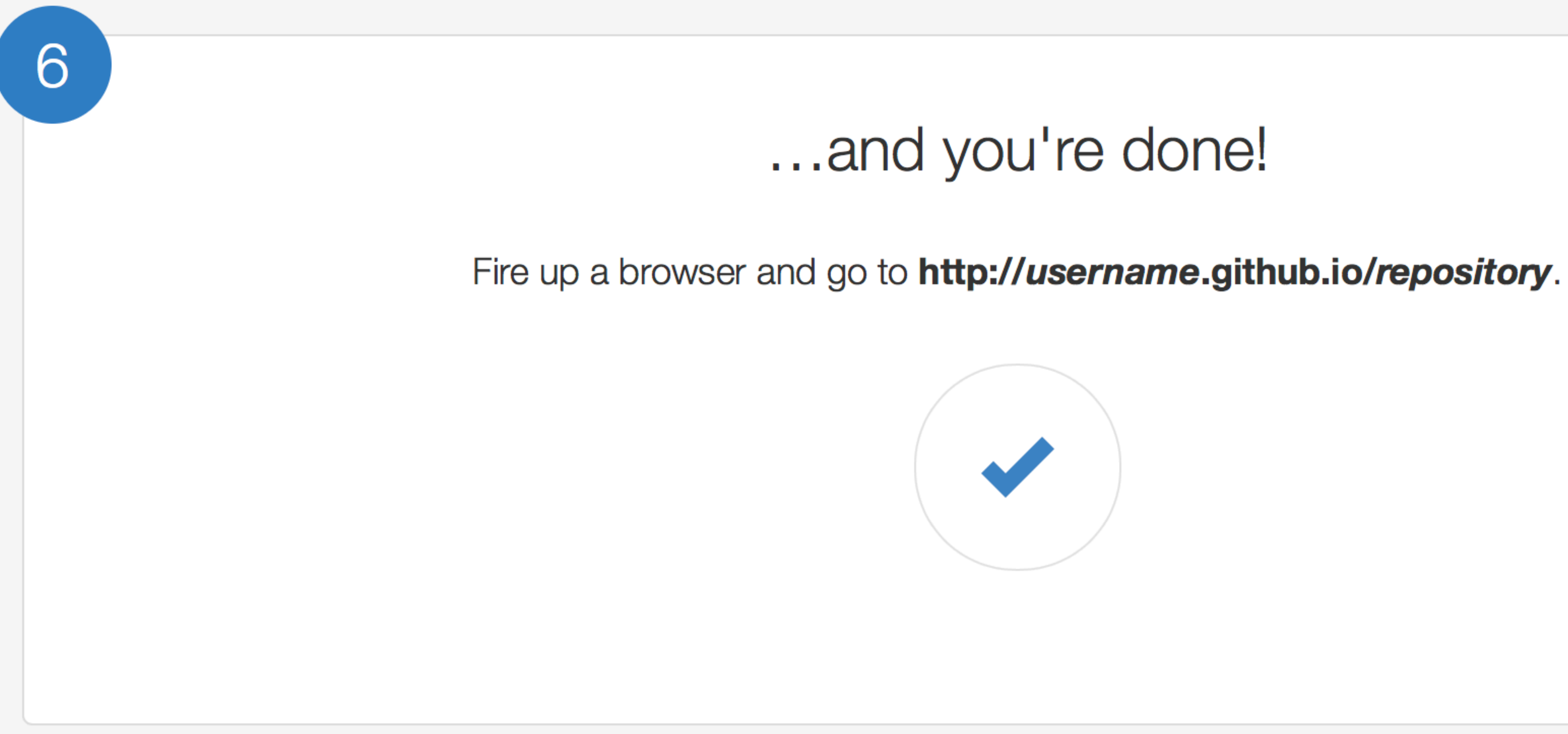

|                          |                          |                       |                    |              |              |                  | 🗎 biob       |
|--------------------------|--------------------------|-----------------------|--------------------|--------------|--------------|------------------|--------------|
|                          | Home                     | Gmail                 | Gcal               | Bitbucket    | GitHub       | BIMM143_F18      | BGGN213_S    |
| bioboot/bimm143_serina_f | 18: Serina's Fall 20     | )18 class             | reposit            | ory fork     |              | Serina's BIMM 14 | 3 Class Repo |
|                          |                          |                       |                    |              |              |                  |              |
|                          |                          |                       |                    |              |              |                  |              |
|                          | Intro                    | duc                   | ctio               | on to        | )            |                  | Bi           |
|                          | <b>Bioin</b>             | for                   | ma                 | atics        |              |                  | This         |
|                          | (BIM                     | <b>V1</b> 2           | 13)                |              |              |                  | 11112        |
|                          |                          |                       |                    |              |              |                  | In           |
|                          |                          |                       |                    |              |              |                  | Intr         |
|                          |                          |                       |                    |              |              |                  | 1110         |
|                          |                          |                       |                    | $\mathbf{A}$ | $\mathbf{r}$ |                  | Clas         |
|                          |                          | $\boldsymbol{\wedge}$ |                    |              |              |                  | Clas         |
|                          |                          |                       |                    | 101          |              |                  | Club         |
|                          |                          |                       |                    | 101          |              |                  | Clas         |
|                          |                          |                       | ľ                  | 110          |              |                  | Usir         |
|                          | <b>X</b>                 |                       |                    |              |              |                  |              |
|                          |                          |                       |                    |              |              |                  | Clas         |
|                          | A demo site              | ofctu                 | Idaat              |              | ss wok       |                  | Clas         |
|                          | site                     | e or stu              | luent              |              | ISS Wer      | )                |              |
|                          |                          |                       |                    |              |              |                  | Clas         |
|                          | View the Probioboot/bimm |                       | n Git              | Hub          |              |                  | Fun          |
|                          |                          |                       |                    |              |              |                  | Clas         |
|                          | This project             | is ma                 | intair             | ied by bi    | oboot        |                  |              |
|                          | Hosted on Git            | Hub Pag               | ges — <sup>·</sup> | Theme by o   | ordered      | ist              | Clas<br>RN/  |
|                          |                          | _                     |                    | -            |              |                  | 13197        |
|                          |                          |                       |                    |              |              |                  | Clas         |
|                          |                          |                       |                    |              |              |                  |              |

| 3_S18 BIMM-194 GDocs Disqus Blink News 🗸 Atmosphere Galaxy + 🗸 MMTF                                                          |   |
|----------------------------------------------------------------------------------------------------|---|
| epository   Serina's Bioinformatics Class (BIMM143, Bioinformatics Class BIMM-143   Introduction to Bioinformatics (BIMM143) | + |

## ioinformatics Class BIMM-143

is is my repository for my Bioinformatics class from UC San Diego in S18.

### dex of Material

- roductory Material: Working With R
- ss 5 Basic Data Exploration and Visualization in R HTML, MD, Rmd
- ss 6 Creating R Functions
- ss 7 R Packages, working with CRAN, and working with Bioconductor
- ng R and Other Tools for Bioinformatics Analysis
- ss 8 An Introduction to Machine Learning (Heirarchical Clustering)
- ss 9 Analyzing High Dimensional Datasets and Unsupervised Learning
- ss 11 Structural Bioinformatics: Analyzing Protein Structure and nction
- ss 12 Drug Discovery: Techniques and Analysis
- iss 13 Genome Informatics and High Throughput Sequencing (NGS, A-Seq, and FastQC)
- ss 14 Transcriptomics and RNA-Seq Analysis

| Source bioboot / bimm143_serina_f18<br>forked from serinahuang/bimm143                                                                                                    | O Unwatch → 1 ★ Star 0 % Fork 1 |
|----------------------------------------------------------------------------------------------------|---------------------------------|
| Code Description Projects O Description Description of Description of Description Description of Description of Description    |                                 |
| Branch: master - bimm143_serina_f18 / _config.yml                                                                                                    | Find file Copy path             |
| Solution State State Sta | 3b72493 just now                |
| 1 contributor                                                                                                    |                                 |
| 4 lines (3 sloc) 151 Bytes                                                                                                    | Raw Blame History               |
| 1 theme: jekyll-theme-minimal                                                                                                    |                                 |
| <pre>2 logo: https://bioboot.github.io/bimm143_F18/assets/img/logo.png</pre>                                                                                                    |                                 |
| 3 title: Serina's Bioinformatics Class (BIMM143, Fall 2018)                                                                                                    |                                 |
|                                                                                                    |                                 |
|                                                                                                    |                                 |

Here I: (1) Chose the "minimal" theme, (3) <u>Edited config.yml</u> (adding logo and title),

(4) Edited README.md

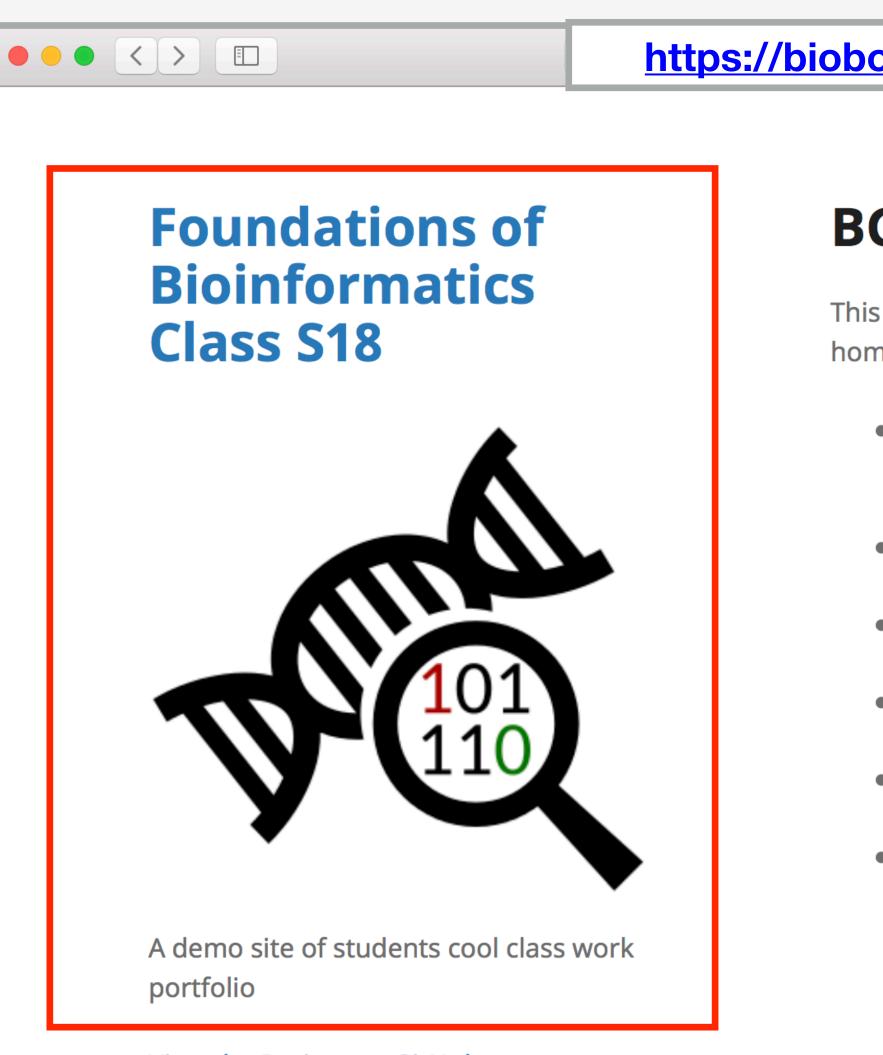

View the Project on GitHub bioboot/bggn213

Here I: (1) Chose the "minimal" theme, (3) Edited \_config.yml (adding logo and title), (4) Edited README.md

### ● ① □

## **BGGN213**

This is my classwork from BGGN213 at UC San Diego (S18). The main class homepage is here

- **Class05**: Data Visualization in R (for other self contained formats see HTML, MD and R).
- Class06: Why, when and how of writing your own R functions
- Class07: Bioinformatics R packages from CRAN and BioConductor
- **Class08**: Machine Learning for Bioinformatics 1
- **Class09**: Machine learning project
- Etc.

### https://bioboot.github.io/tmp\_test/

| bioboot / tmp_test                                                                                                    | O Unwatc | h <b>▼</b> 1 |       | r Star | 0     | <b>%</b> Fork | 0  |
|----------------------------------------------------------------------------------------------------|----------|--------------|-------|--------|-------|---------------|----|
| Code Issues O Pull requests O Projects O E Wiki Insights                                                                                                    | Setting: | 6            |       |        |       |               |    |
| np_test / README.md  © or cancel                                                                                                    |          |              |       |        |       |               |    |
| Contraction Contraction Contractica Contractica Con |          | Spaces       | \$    | 2 🖨    | S     | oft wrap      | \$ |
| <pre>2 3 This is a store of my class-work for [BIMM143 Winter 2019](https://bioboot.github.i 4 5 ## Content 6 - Class05: [R fundamentals](https://github.com/bioboot/tmp_test/blob/master/class05 7 - Class06: [R graphics]() 8 - Class07: R Functions 9 - Class08: R packages from CRAN, Bioconductor and GitHub</pre>                                                                                                    |          |              | at UC | San D: | iego. |               |    |

Here I: (1) Chose the "minimal" theme, (3) Edited \_config.yml (adding logo and title), (4) <u>Edited README.md</u>

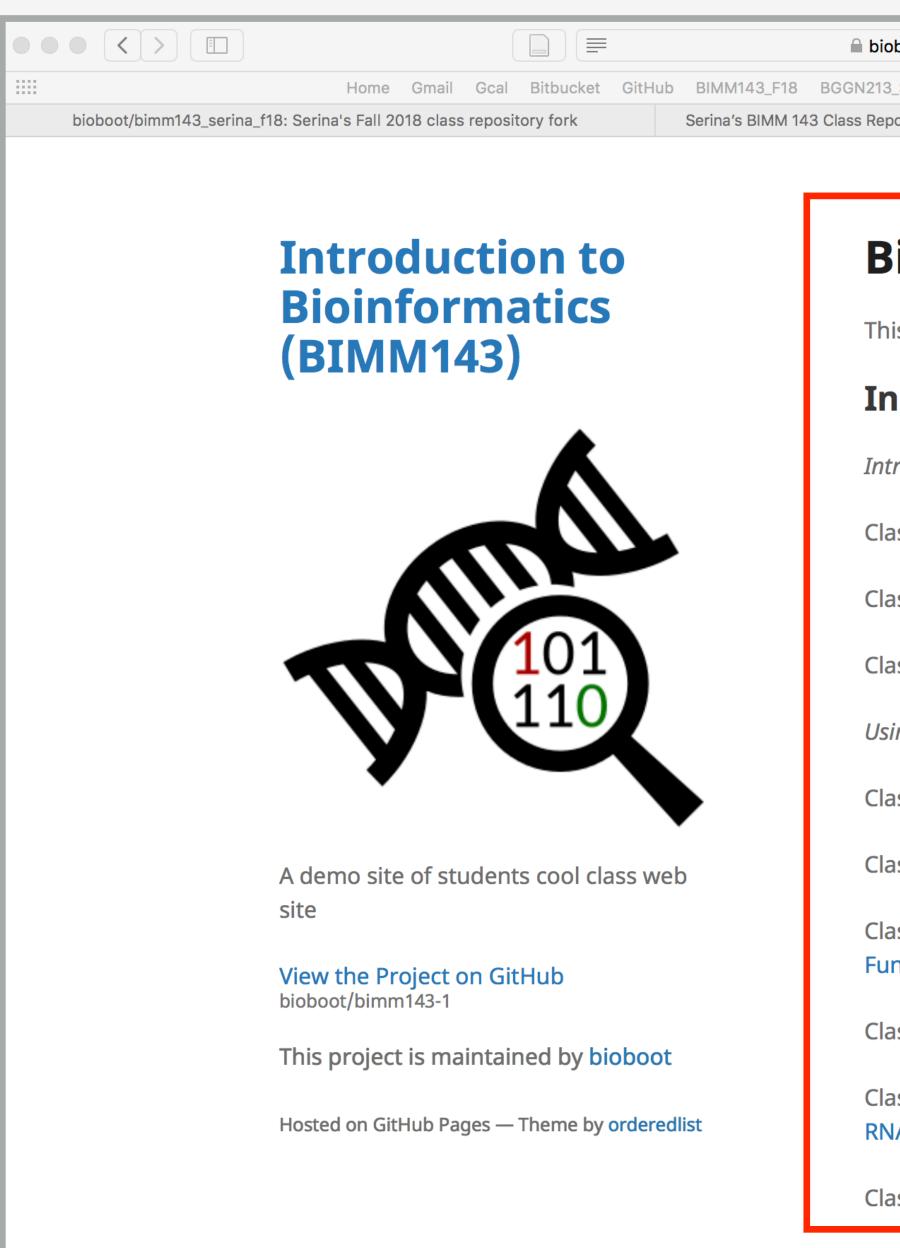

Here I: (1) forked Serina's Repo, (2) Chose the "minimal" theme, (3) Edited \_config.yml (adding logo and title)

| ST8       BIAMM-194       GDoes       Diaqua       Blink       News < Atmosphere       Galaxy       + MATE         Saktory I Serina's Bioinformatics Class (BIMM143,       Bioinformatics Class BIMM-143   Introduction to Bioinformatics (BIMM143)       +                                                                                                    |                                                 |                                                       |                       |
|----------------------------------------------------------------------------------------------------|-------------------------------------------------|-------------------------------------------------------|-----------------------|
| bioinformatics Class BIMM-143   Introduction to Bioinformatics (BIMM143)  calculation of Material bioinformatics class from UC San Diego in S18. bioinformatics class from UC San Diego in S18. bioinformatics Working With R bioinformatics Class BIMM-143   Introduction to Bioinformatics (Bimma) bioinformatics class from UC San Diego in S18. bioinformatics Working With R bioinformatics Class BIMM-143   Introduction to Bioinformatics (Bimma) bioinformatics class from UC San Diego in S18. bioinformatics Working With R bioinformatics (Bimma) bioinformatics and Visualization in R HTML, MD, Rmd bioinformatics Class Analysis bioinformatics Analysis bioinformatics Analysis bioinformatics Analysis bioinformatics: Analyzing (Heirarchical Clustering) bioinformatics: Analyzing Protein Structure and bioinformatics: Analyzing Protein Structure and bioinformatics and High Throughput Sequencing (NGS, A-Seq, and FastQC) bioinformatics and High Throughput Sequencing (NGS, A-Seq, and FastQC) bioinformatics and Bioinformatics and Bioinformatics (Bimma) bioinformatics and Bioinformatics (Bimma) bioinformatics and High Throughput Sequencing (NGS, bioinformatics and FastQC) bioinformatics and Bioinformatics and Bioinformatics (Bimma) bioinformatics and Bioinformatics (Bimma) bioinformatics and High Throughput Sequencing (NGS, bioinformatics and FastQC) bioinformatics and Bioinformatics (Bimma) bioinformatics and Bioinformatics (Bimma) bioinformatics and High Throughput Sequencing (NGS, bioinformatics and FastQC) bioinformatics (Bimma) bioinformatics (Bimma) bioi | oboot.github.io/bimm143-1/                      | Ċ                                                     |                       |
| ioinformatics Class BIMM-143<br>s is my repository for my Bioinformatics class from UC San Diego in S18.<br>dex of Material<br>roductory Material: Working With R<br>ss 5 - Basic Data Exploration and Visualization in R HTML, MD, Rmd<br>ss 6 - Creating R Functions<br>ss 7 - R Packages, working with CRAN, and working with Bioconductor<br>ng R and Other Tools for Bioinformatics Analysis<br>ss 8 - An Introduction to Machine Learning (Heirarchical Clustering)<br>ss 9 - Analyzing High Dimensional Datasets and Unsupervised Learning<br>ss 11 - Structural Bioinformatics: Analyzing Protein Structure and<br>netion<br>ss 12 - Drug Discovery: Techniques and Analysis<br>ss 13 - Genome Informatics and High Throughput Sequencing (NGS,<br>A-Seq, and FastQC)                                                                                                    | 3_S18 BIMM-194 GDocs Disqus Blink               | k News → Atmosphere Galaxy + → MMTF                   |                       |
| s is my repository for my Bioinformatics class from UC San Diego in S18.<br><b>Idex of Material</b><br><i>roductory Material: Working With R</i><br>ss 5 - Basic Data Exploration and Visualization in R HTML, MD, Rmd<br>ss 6 - Creating R Functions<br>ss 7 - R Packages, working with CRAN, and working with Bioconductor<br><i>ng R and Other Tools for Bioinformatics Analysis</i><br>ss 8 - An Introduction to Machine Learning (Heirarchical Clustering)<br>ss 9 - Analyzing High Dimensional Datasets and Unsupervised Learning<br>ss 11 - Structural Bioinformatics: Analyzing Protein Structure and<br>hetton<br>ss 12 - Drug Discovery: Techniques and Analysis<br>ss 13 - Genome Informatics and High Throughput Sequencing (NGS,<br>A-Seq, and FastQC)                                                                                                    | pository   Serina's Bioinformatics Class (BIMM1 | Bioinformatics Class BIMM-143   Introduction to Bioin | formatics (BIMM143) + |
| s is my repository for my Bioinformatics class from UC San Diego in S18.<br><b>Idex of Material</b><br><i>roductory Material: Working With R</i><br>ss 5 - Basic Data Exploration and Visualization in R HTML, MD, Rmd<br>ss 6 - Creating R Functions<br>ss 7 - R Packages, working with CRAN, and working with Bioconductor<br><i>ng R and Other Tools for Bioinformatics Analysis</i><br>ss 8 - An Introduction to Machine Learning (Heirarchical Clustering)<br>ss 9 - Analyzing High Dimensional Datasets and Unsupervised Learning<br>ss 11 - Structural Bioinformatics: Analyzing Protein Structure and<br>hetton<br>ss 12 - Drug Discovery: Techniques and Analysis<br>ss 13 - Genome Informatics and High Throughput Sequencing (NGS,<br>A-Seq, and FastQC)                                                                                                    |                                                 |                                                       |                       |
| s is my repository for my Bioinformatics class from UC San Diego in S18.<br><b>Idex of Material</b><br><i>roductory Material: Working With R</i><br>ss 5 - Basic Data Exploration and Visualization in R HTML, MD, Rmd<br>ss 6 - Creating R Functions<br>ss 7 - R Packages, working with CRAN, and working with Bioconductor<br><i>ng R and Other Tools for Bioinformatics Analysis</i><br>ss 8 - An Introduction to Machine Learning (Heirarchical Clustering)<br>ss 9 - Analyzing High Dimensional Datasets and Unsupervised Learning<br>ss 11 - Structural Bioinformatics: Analyzing Protein Structure and<br>hetton<br>ss 12 - Drug Discovery: Techniques and Analysis<br>ss 13 - Genome Informatics and High Throughput Sequencing (NGS,<br>A-Seq, and FastQC)                                                                                                    |                                                 |                                                       |                       |
| dex of Material<br>roductory Material: Working With R<br>ss 5 - Basic Data Exploration and Visualization in R HTML, MD, Rmd<br>ss 6 - Creating R Functions<br>ss 7 - R Packages, working with CRAN, and working with Bioconductor<br>ng R and Other Tools for Bioinformatics Analysis<br>ss 8 - An Introduction to Machine Learning (Heirarchical Clustering)<br>ss 9 - Analyzing High Dimensional Datasets and Unsupervised Learning<br>ss 11 - Structural Bioinformatics: Analyzing Protein Structure and<br>nction<br>ss 12 - Drug Discovery: Techniques and Analysis<br>ss 13 - Genome Informatics and High Throughput Sequencing (NGS,<br>A-Seq, and FastQC)                                                                                                    | Bioinformatics (                                | Class BIMM-143                                        |                       |
| dex of Material<br>roductory Material: Working With R<br>ss 5 - Basic Data Exploration and Visualization in R HTML, MD, Rmd<br>ss 6 - Creating R Functions<br>ss 7 - R Packages, working with CRAN, and working with Bioconductor<br>ng R and Other Tools for Bioinformatics Analysis<br>ss 8 - An Introduction to Machine Learning (Heirarchical Clustering)<br>ss 9 - Analyzing High Dimensional Datasets and Unsupervised Learning<br>ss 11 - Structural Bioinformatics: Analyzing Protein Structure and<br>nction<br>ss 12 - Drug Discovery: Techniques and Analysis<br>ss 13 - Genome Informatics and High Throughput Sequencing (NGS,<br>A-Seq, and FastQC)                                                                                                    |                                                 |                                                       |                       |
| roductory Material: Working With R<br>ss 5 - Basic Data Exploration and Visualization in R HTML, MD, Rmd<br>ss 6 - Creating R Functions<br>ss 7 - R Packages, working with CRAN, and working with Bioconductor<br><i>ng R and Other Tools for Bioinformatics Analysis</i><br>ss 8 - An Introduction to Machine Learning (Heirarchical Clustering)<br>ss 9 - Analyzing High Dimensional Datasets and Unsupervised Learning<br>ss 11 - Structural Bioinformatics: Analyzing Protein Structure and<br>hetion<br>ss 12 - Drug Discovery: Techniques and Analysis<br>ss 13 - Genome Informatics and High Throughput Sequencing (NGS,<br>A-Seq, and FastQC)                                                                                                    | his is my repository for my Bioinf              | formatics class from UC San Diego in S18.             |                       |
| roductory Material: Working With R<br>ss 5 - Basic Data Exploration and Visualization in R HTML, MD, Rmd<br>ss 6 - Creating R Functions<br>ss 7 - R Packages, working with CRAN, and working with Bioconductor<br><i>ng R and Other Tools for Bioinformatics Analysis</i><br>ss 8 - An Introduction to Machine Learning (Heirarchical Clustering)<br>ss 9 - Analyzing High Dimensional Datasets and Unsupervised Learning<br>ss 11 - Structural Bioinformatics: Analyzing Protein Structure and<br>hetion<br>ss 12 - Drug Discovery: Techniques and Analysis<br>ss 13 - Genome Informatics and High Throughput Sequencing (NGS,<br>A-Seq, and FastQC)                                                                                                    | ndex of Material                                |                                                       |                       |
| ss 5 - Basic Data Exploration and Visualization in R HTML, MD, Rmd<br>ss 6 - Creating R Functions<br>ss 7 - R Packages, working with CRAN, and working with Bioconductor<br><i>ng R and Other Tools for Bioinformatics Analysis</i><br>ss 8 - An Introduction to Machine Learning (Heirarchical Clustering)<br>ss 9 - Analyzing High Dimensional Datasets and Unsupervised Learning<br>ss 11 - Structural Bioinformatics: Analyzing Protein Structure and<br>nction<br>ss 12 - Drug Discovery: Techniques and Analysis<br>ss 13 - Genome Informatics and High Throughput Sequencing (NGS,<br>A-Seq, and FastQC)                                                                                                    |                                                 |                                                       |                       |
| ss 6 - Creating R Functions<br>ss 7 - R Packages, working with CRAN, and working with Bioconductor<br><i>ng R and Other Tools for Bioinformatics Analysis</i><br>ss 8 - An Introduction to Machine Learning (Heirarchical Clustering)<br>ss 9 - Analyzing High Dimensional Datasets and Unsupervised Learning<br>ss 11 - Structural Bioinformatics: Analyzing Protein Structure and<br>action<br>ss 12 - Drug Discovery: Techniques and Analysis<br>ss 13 - Genome Informatics and High Throughput Sequencing (NGS,<br>A-Seq, and FastQC)                                                                                                    | troductory Material: Working With               | h R                                                   |                       |
| ss 7 - R Packages, working with CRAN, and working with Bioconductor<br><i>ng R and Other Tools for Bioinformatics Analysis</i><br>ss 8 - An Introduction to Machine Learning (Heirarchical Clustering)<br>ss 9 - Analyzing High Dimensional Datasets and Unsupervised Learning<br>ss 11 - Structural Bioinformatics: Analyzing Protein Structure and<br>hetion<br>ss 12 - Drug Discovery: Techniques and Analysis<br>ss 13 - Genome Informatics and High Throughput Sequencing (NGS,<br>A-Seq, and FastQC)                                                                                                    | ass 5 - Basic Data Exploration ar               | nd Visualization in R HTML, MD, Rmd                   |                       |
| ss 7 - R Packages, working with CRAN, and working with Bioconductor<br><i>ng R and Other Tools for Bioinformatics Analysis</i><br>ss 8 - An Introduction to Machine Learning (Heirarchical Clustering)<br>ss 9 - Analyzing High Dimensional Datasets and Unsupervised Learning<br>ss 11 - Structural Bioinformatics: Analyzing Protein Structure and<br>hetion<br>ss 12 - Drug Discovery: Techniques and Analysis<br>ss 13 - Genome Informatics and High Throughput Sequencing (NGS,<br>A-Seq, and FastQC)                                                                                                    |                                                 |                                                       |                       |
| ng R and Other Tools for Bioinformatics Analysis<br>ss 8 - An Introduction to Machine Learning (Heirarchical Clustering)<br>ss 9 - Analyzing High Dimensional Datasets and Unsupervised Learning<br>ss 11 - Structural Bioinformatics: Analyzing Protein Structure and<br>nction<br>ss 12 - Drug Discovery: Techniques and Analysis<br>ss 13 - Genome Informatics and High Throughput Sequencing (NGS,<br>A-Seq, and FastQC)                                                                                                    | ass 6 - Creating R Functions                    |                                                       |                       |
| ss 8 - An Introduction to Machine Learning (Heirarchical Clustering)<br>ss 9 - Analyzing High Dimensional Datasets and Unsupervised Learning<br>ss 11 - Structural Bioinformatics: Analyzing Protein Structure and<br>action<br>ss 12 - Drug Discovery: Techniques and Analysis<br>ss 13 - Genome Informatics and High Throughput Sequencing (NGS,<br>A-Seq, and FastQC)                                                                                                    | ass 7 - R Packages, working with                | n CRAN, and working with Bioconductor                 |                       |
| ss 8 - An Introduction to Machine Learning (Heirarchical Clustering)<br>ss 9 - Analyzing High Dimensional Datasets and Unsupervised Learning<br>ss 11 - Structural Bioinformatics: Analyzing Protein Structure and<br>action<br>ss 12 - Drug Discovery: Techniques and Analysis<br>ss 13 - Genome Informatics and High Throughput Sequencing (NGS,<br>A-Seq, and FastQC)                                                                                                    |                                                 |                                                       |                       |
| ss 9 - Analyzing High Dimensional Datasets and Unsupervised Learning<br>ss 11 - Structural Bioinformatics: Analyzing Protein Structure and<br>notion<br>ss 12 - Drug Discovery: Techniques and Analysis<br>ss 13 - Genome Informatics and High Throughput Sequencing (NGS,<br>A-Seq, and FastQC)                                                                                                    | sing R and Other Tools for Bioinfor             | rmatics Analysis                                      |                       |
| ss 11 - Structural Bioinformatics: Analyzing Protein Structure and<br>notion<br>ss 12 - Drug Discovery: Techniques and Analysis<br>ss 13 - Genome Informatics and High Throughput Sequencing (NGS,<br>A-Seq, and FastQC)                                                                                                    | ass 8 - An Introduction to Machi                | ne Learning (Heirarchical Clustering)                 |                       |
| ss 11 - Structural Bioinformatics: Analyzing Protein Structure and<br>Inction<br>ss 12 - Drug Discovery: Techniques and Analysis<br>ss 13 - Genome Informatics and High Throughput Sequencing (NGS,<br>A-Seq, and FastQC)                                                                                                    |                                                 |                                                       |                       |
| nction<br>ss 12 - Drug Discovery: Techniques and Analysis<br>ss 13 - Genome Informatics and High Throughput Sequencing (NGS,<br>A-Seq, and FastQC)                                                                                                    | ass 9 - Analyzing High Dimensio                 | nal Datasets and Unsupervised Learning                |                       |
| ss 12 - Drug Discovery: Techniques and Analysis<br>ss 13 - Genome Informatics and High Throughput Sequencing (NGS,<br>A-Seq, and FastQC)                                                                                                    | ass 11 - Structural Bioinformatic               | s: Analyzing Protein Structure and                    |                       |
| ss 13 - Genome Informatics and High Throughput Sequencing (NGS,<br>A-Seq, and FastQC)                                                                                                    | Inction                                         |                                                       |                       |
| ss 13 - Genome Informatics and High Throughput Sequencing (NGS,<br>A-Seq, and FastQC)                                                                                                    | ass 12 - Drug Discovery: Technic                | uues and Analysis                                     |                       |
| A-Seq, and FastQC)                                                                                                    | assiz brug biscovery. recrime                   |                                                       |                       |
|                                                                                                    |                                                 | d High Throughput Sequencing (NGS,                    |                       |
| ss 14 - Transcriptomics and RNA-Seq Analysis                                                                                                    | NA-Seq, and FastQC)                             |                                                       |                       |
|                                                                                                    | ass 14 - Transcriptomics and RN                 | A-Seg Analysis                                        |                       |
|                                                                                                    |                                                 |                                                       |                       |

Please do fill out your CAPs evaluation (<u>Link!</u>) if you get a change. It is important to the courses we offer in the future and how we teach them!

Please do fill out your CAPs evaluation ( Link! ) if you get a change. It is important to the courses we offer in the future and how we teach them!

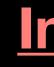

Incentive... > 80% response rate we will remove your worst 5pt final exam question!

Please do fill out your CAPs evaluation (<u>Link!</u>) if you get a change. It is important to the courses we offer in the future and how we teach them!

> 80% response rate we will remove your worst 5pt final exam question!

Send me and the IAs your <u>GitHub Pages</u> portfolio with all classes by this Friday and receive another 5pts final exam boost!

## Incentive...

# Going Further With DataCamp

### https://www.datacamp.com/tracks/custom-bioinformatics-extension

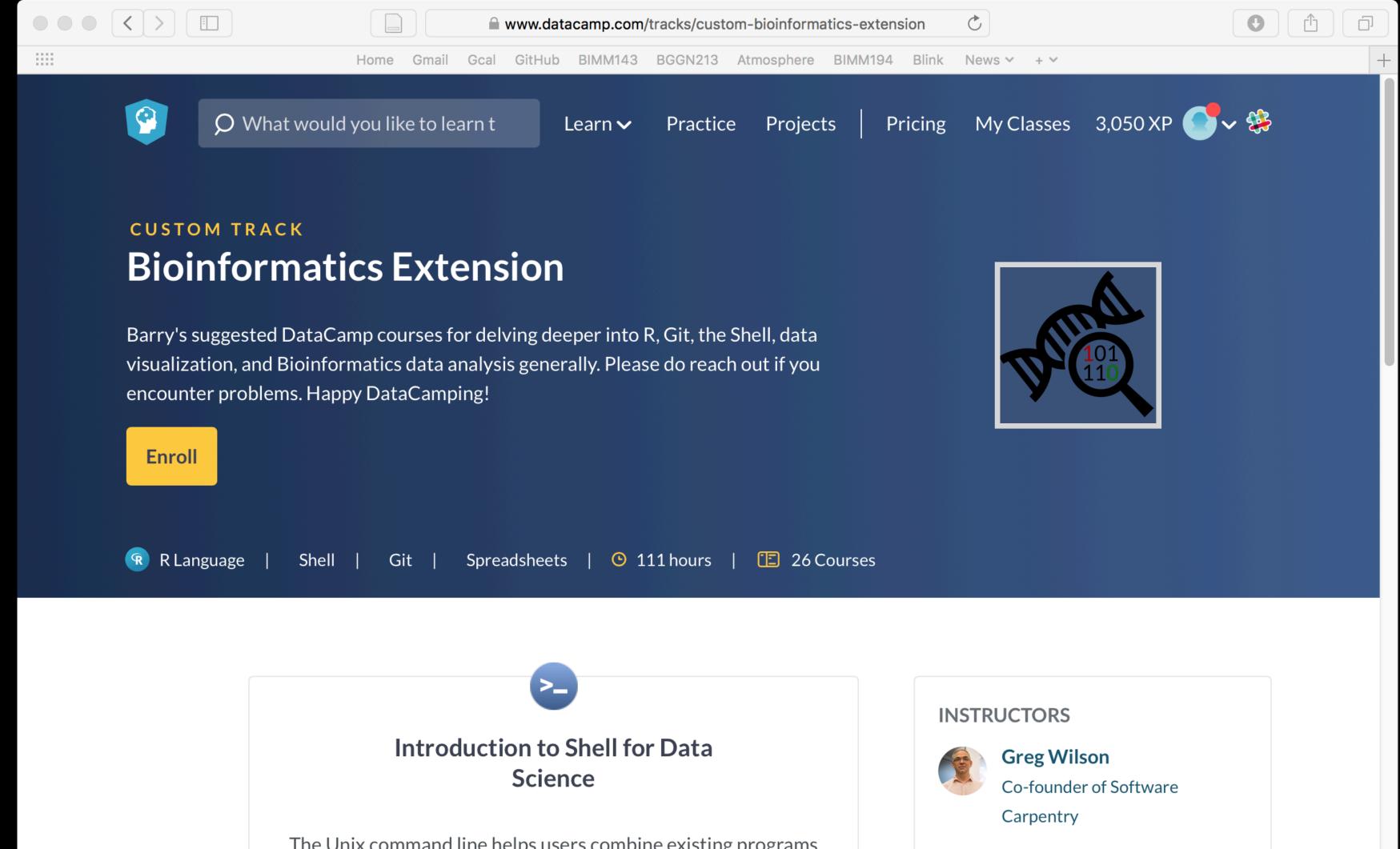

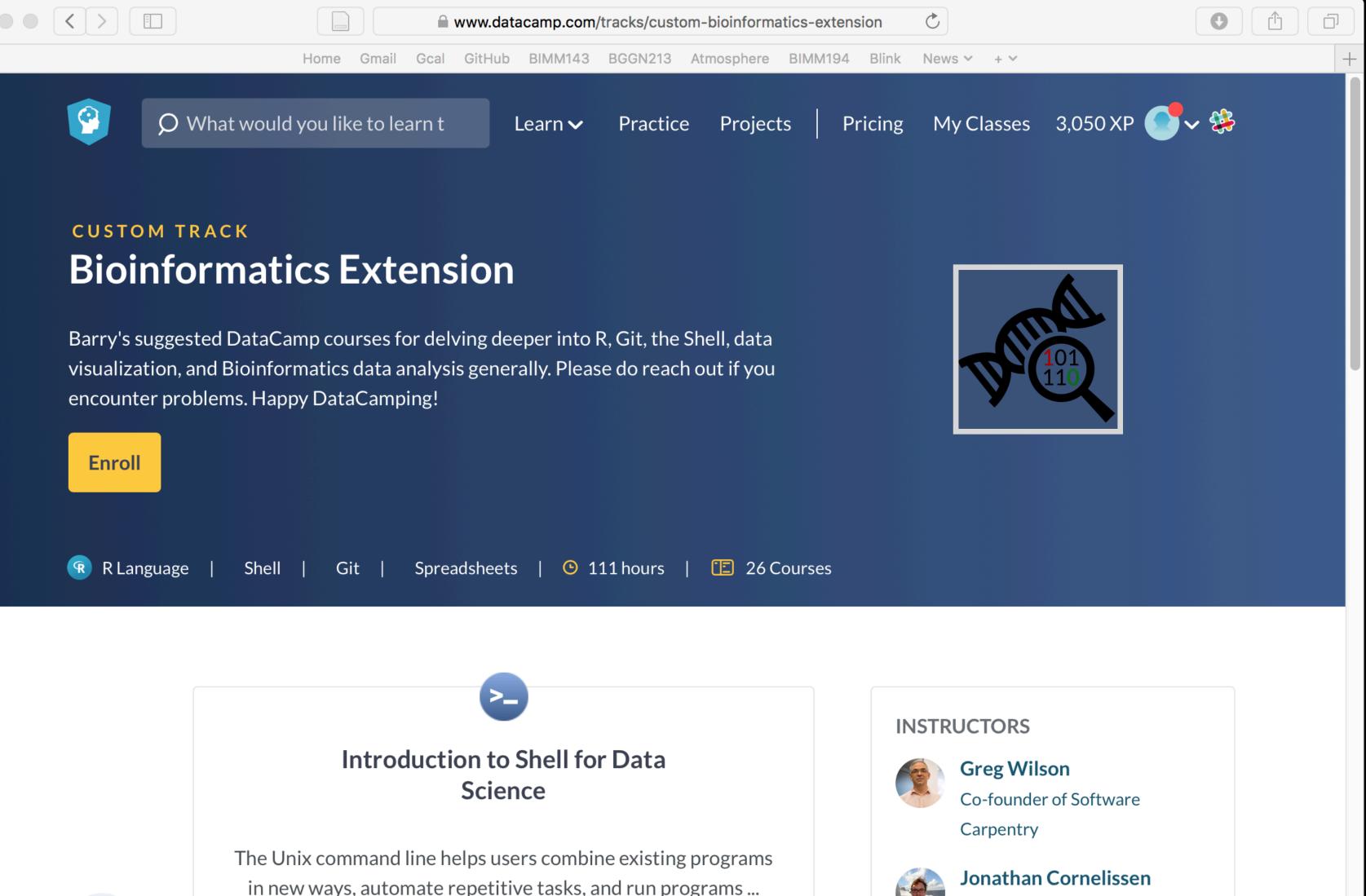

Please do fill out your CAPs evaluation (<u>Link!</u>) if you get a change. It is important to the courses we offer in the future and how we teach them!

> 80% response rate we will remove your worst 5pt final exam question!

Send me and the IAs your <u>GitHub Pages</u> portfolio with all classes by this Friday and receive another 5pts final exam boost!

## Incentive...